BERGISCHE UNIVERSITAT WUPPERTAL GAUSS-STRASSE 20 42119 WUPPERTAL TELEFAX (0202) 439-2901 TELEFON (0202) 439-0

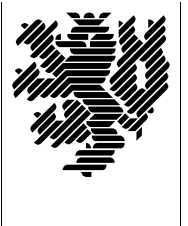

*Fachbereich C*

MATHEMATIK UND NATURWISSENSCHAFTEN Mathematik

Prof. Dr. Hans-Jürgen Buhl *Praktische Informatik / Numerik*

e-mail: Juergen.Buhl@math.uni-wuppertal.de

## Betriebssysteme: Konzepte, Dienste, Schnittstellen (Betriebssysteme und betriebssystemnahe Programmierung)

 $SS\ 2005 - \ddot{U}$ bungsblatt 4

Ausgabe: 9. Mai 2005

## Abgabe: bis spätestens 23. Mai 2005 im Fachschaftsraum Mathematik oder per email an c.markmann@uni-wuppertal.de

## Aufgabe 1. Formatierung

Informieren Sie sich bei

<http://cma.zdnet.com/book/upgraderepair/ch14/ch14.htm#Heading12>

über die folgenden Begriffe:

- LLF, low-level formatting
- partitioning
- HLF, high-level formatting, making a filesystem

Wie heissen die Tools unter Windows, mit denen die genannten Aufgaben durchgeführt werden?

## Aufgabe 2. Dateisysteme

Wie unterscheiden sich FAT, NTFS und UFS voneinander? Was sind " gefahren und nicht lediglich ausgeschaltet werden? Wie wird eine "journaling file systems"? Weshalb müssen UNIX-Systeme herunter-Dateisystem-Inkonsistenz etwa nach einem Stromausfall mitten in einem Plattenschreibvorgang bereinigt?

Aufgabe 3. Booten eines Windows XP Rechners

Informieren Sie sich unter

<http://dotnetjunkies.com/WebLog/unknownreference/articles/12284.aspx>

über das Booten von Windows XP.

Stellen Sie den Bootvorgang übersichtlich in einer Tabelle mit den drei Spalten Bootphase, Kurzbeschreibung des Inhalts der Bootphase und Fehlerausgänge bei Mißerfolg dieser Bootphase dar.

Aufgabe 4. Windows-Partitionen

Informieren Sie sich unter

<http://www.microsoft.com/technet/prodtechnol/windowsserver2003/library/TechRef/bdeda920-1f08-4683-9ffb-7b4b50df0b5a.mspx?pf=true>

über das MBR- beziehungsweise GPT-Plattenlayout. Stellen Sie die Layout-Unterschiede in deutscher Sprache übersichtlich dar. Welche Vorteile hat das GPT-Layout?

Wie weit ist das GPT-Layout abwärts-kompatibel zum MBR-Layout?

Aufgabe 5. Koexistierendes Windows und Linux

Informieren Sie sich in

[http://www.it-academy.cc/content/article](http://www.it-academy.cc/content/article_browse.php?ID=1402) browse.php?ID=1402

über die Koexistenz von Windows und Linux auf einem PC.

Erstellen Sie einen kurzen Schritt-für-Schritt-Leitfaden (Kochbuch) zur Installation von Linux auf einem PC, auf dem lediglich Windows installiert ist. Beschreiben Sie insbesondere, wie Sie den Windows Boot-Chooser (boot.ini) so abändern, dass als Auswahlmöglichkeit auch Linux angeboten wird.